## Part A Submit Work Permit Cancellation Request

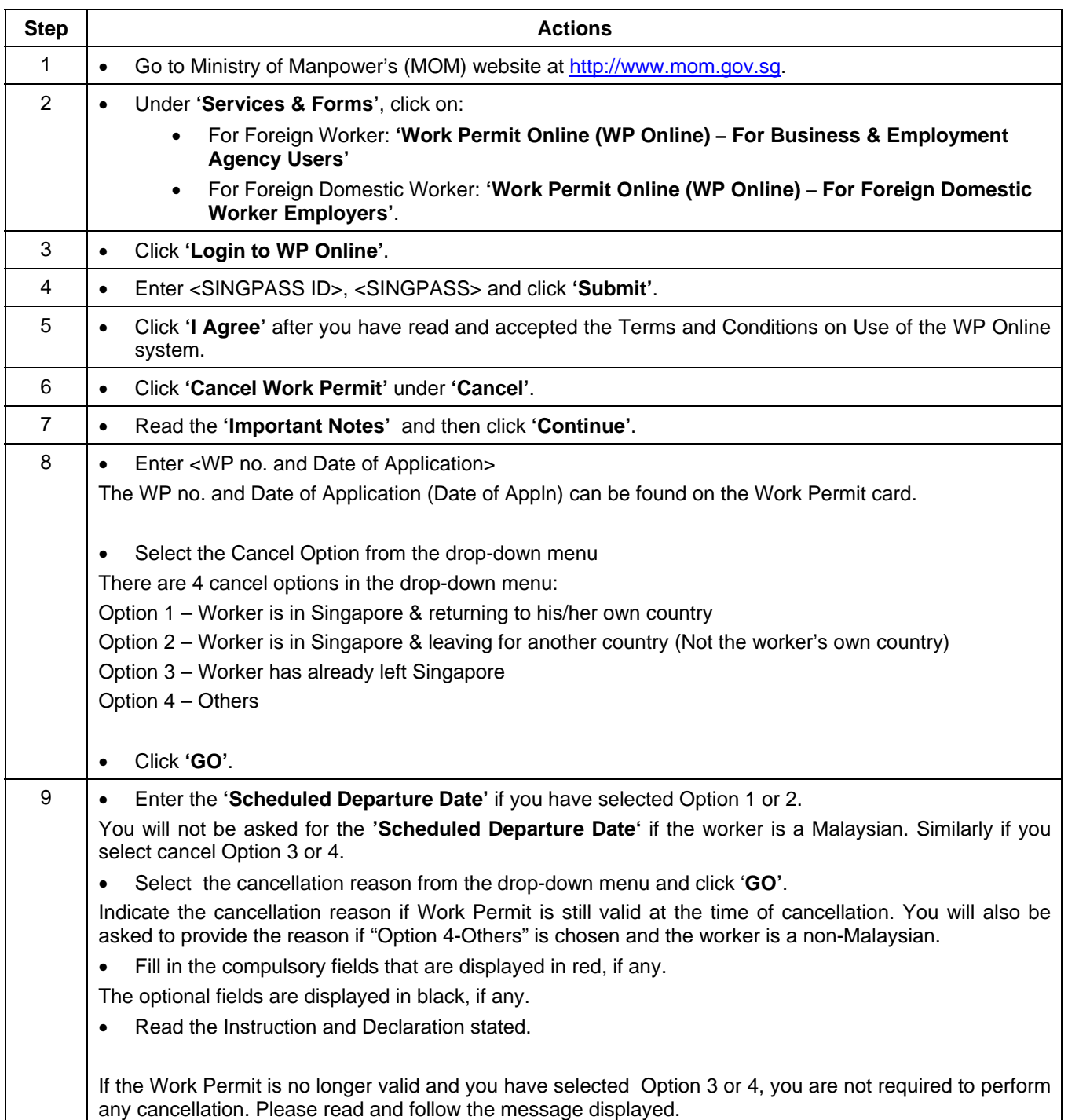

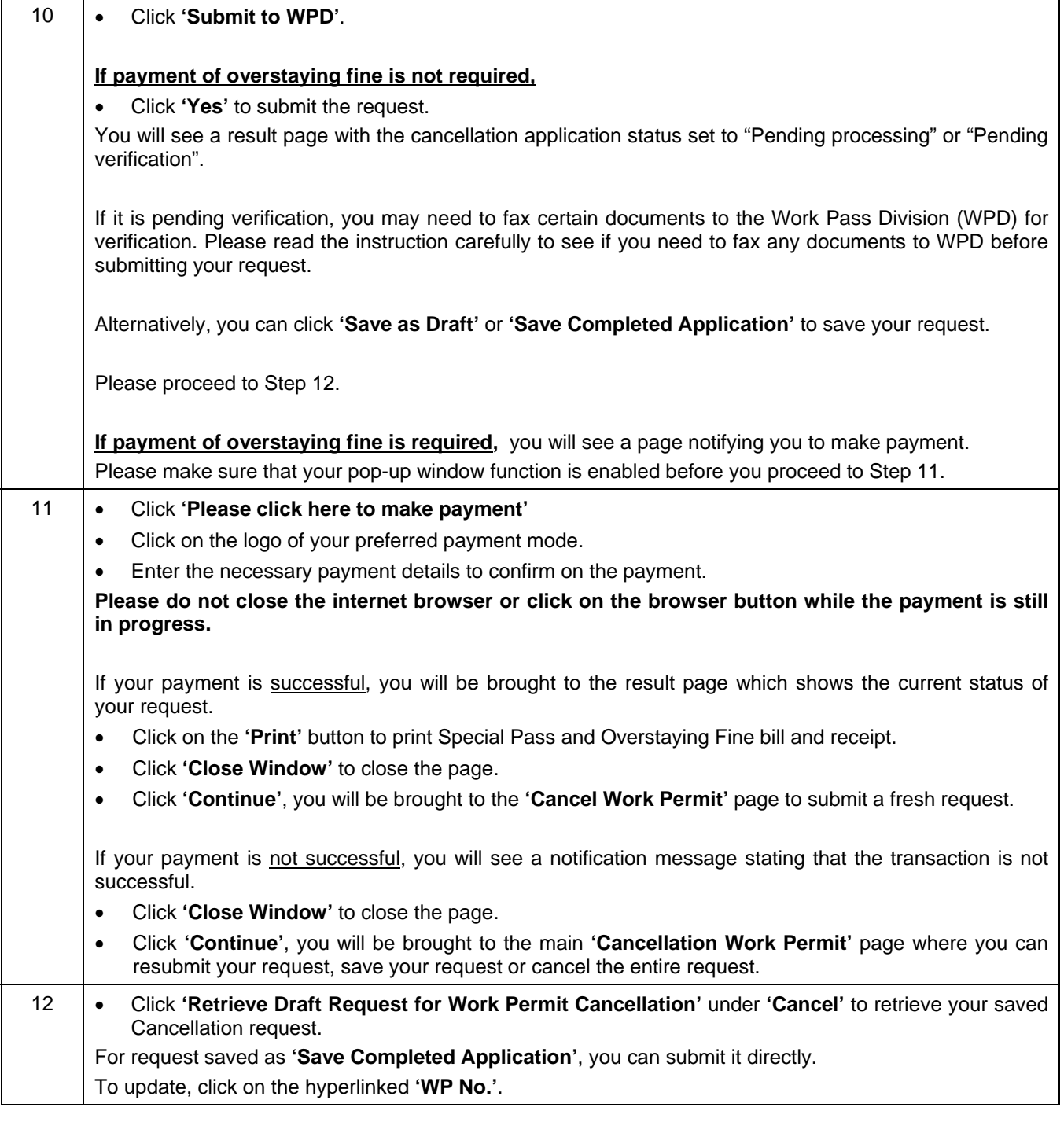

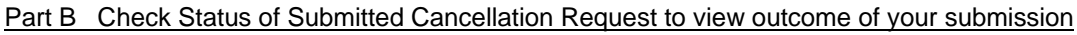

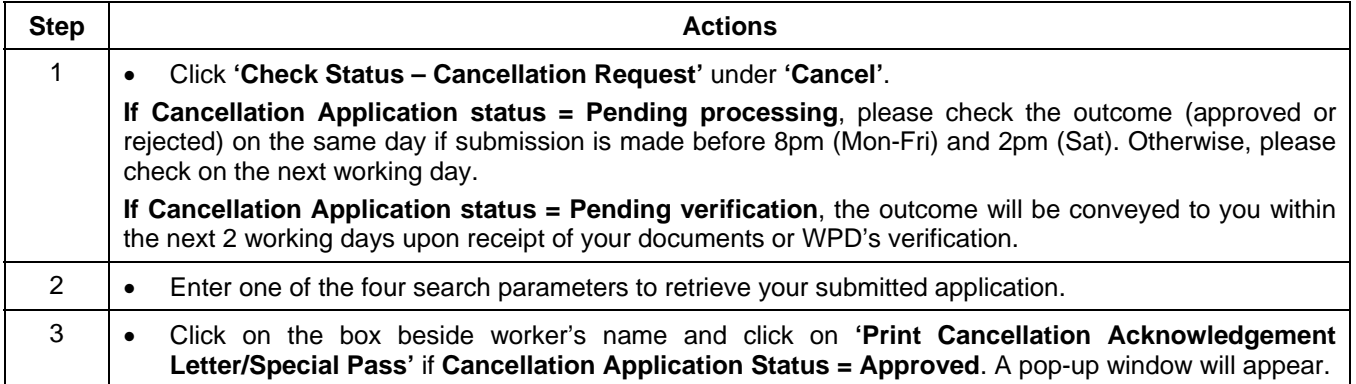

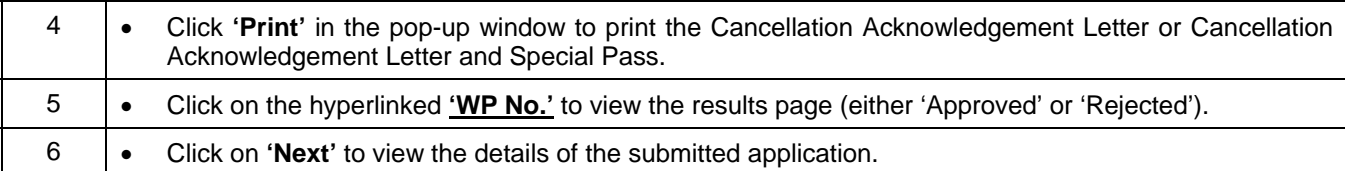

Part C Check / Update Status of Returned Card

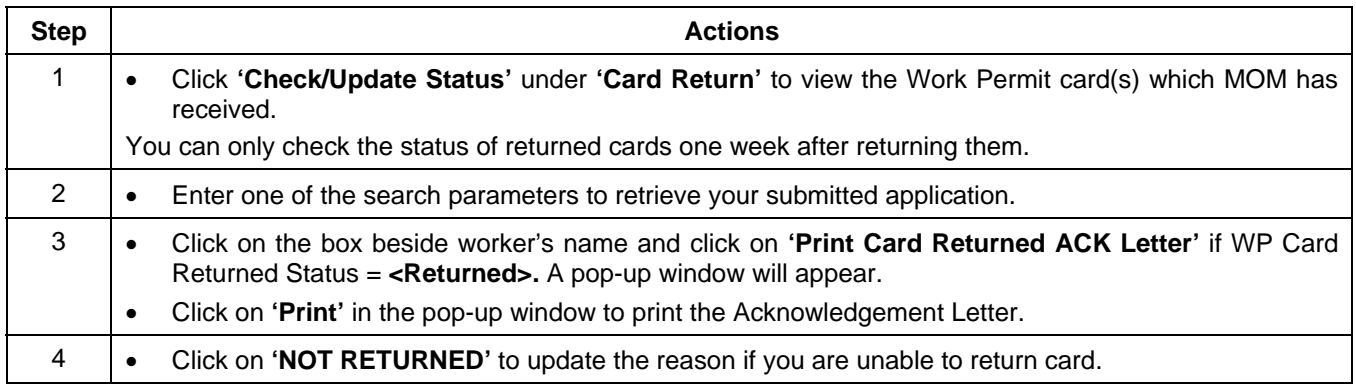

If you encounter problems on the above steps during cancellation, please refer to the Frequently Asked Questions (FAQ) from the top Menu for more information.